## **How-to articles**

[Add how-to article](https://confluence.technologynursery.org?createDialogSpaceKey=TSSG&createDialogBlueprintId=94ecc1a1-7e64-4d09-9ab1-ef9bf87d2e3a)

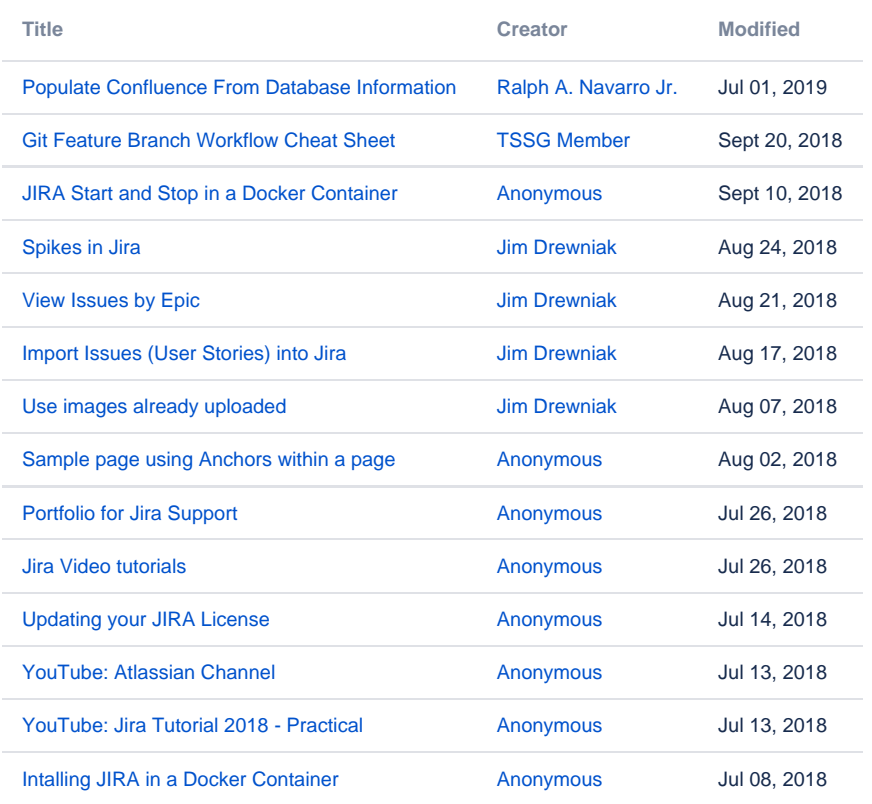